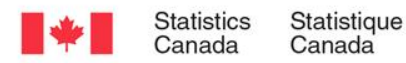

#### Disclosure control that accounts for survey realities: assessing the risk using G-Confid

#### Telling Canada's story in numbers **Peter Wright Methodology Branch Presented to the UNECE work session on confidentiality** 21 September 2017 www.statcan.gc.ca

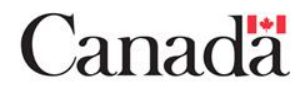

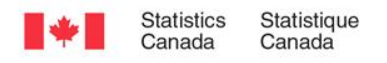

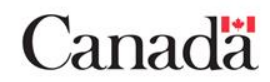

# **Presentation**

- Overview of G-Confid
- Modernizing G-Confid to treat
	- waivers
	- negative values
	- estimation weights
- *PTN*, a new framework
- Future directions

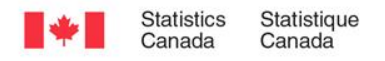

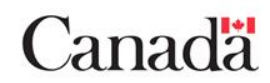

#### **Overview of G-Confid version 1.06**

- Generalized system programmed in SAS™
- Created at Statistics Canada (closed source)
- Licence is free since 2015
- Serves to ensure the protection of tabular magnitude data mainly for business surveys
	- **PROC SENSITIVITY** identifies sensitive cells
	- The **SUPPRESS** macro protects sensitive cells using iterative linear programming
- See Rondeau and Fillion (2011) for information

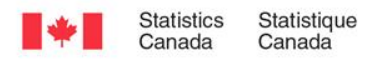

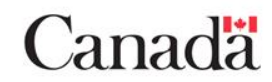

## **Overview of G-Confid: Proc Sensitivity**

- Sensitivity rule (PQ or P%, NK, custom-made rule)
- Traditional linear sensitivity measure

$$
S = \sum_{r=1}^{\infty} \alpha_r x_r
$$
 where  $1 \ge \alpha_1 \ge \dots \ge -1$   
where the  $\alpha_i$  values represent the rule.

Example  $(x_1$  is the *target* and  $x_2$  is the *suspect*):

Let 
$$
\alpha_1 = \frac{p}{q}
$$
  $\alpha_2 = 0$   $\alpha_3 = \alpha_4 = ... = -1$ 

Then 
$$
S = \frac{p}{q} x_1 - 0x_2 - \sum_{r \ge 3} x_r
$$

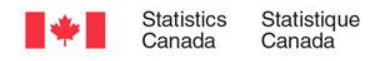

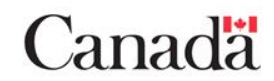

# **Modernizing G-Confid**

- Initiatives must:
	- Improve the assessment of confidentiality
	- Respect increasing demands to publish more data
	- Reduce user burden
- Improvements involving three specific aspects of survey sampling:
	- Adjusting sensitivity in the presence of **waivers**
	- Processing **negative values** (mixed-sign variables)
	- Making use of **estimation weights**

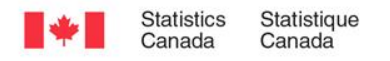

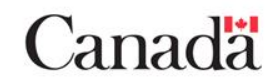

#### **Modernizing G-Confid: waivers**

A *waiver* is a signed record of the respondent granting permission to publish its data. Waivers greatly help Statistics Canada to publish more data.

Old way:

- 1. G-Confid calculates the sensitivity, ignoring waivers.
- 2. (manual check) If the top two contributors supplied waivers then manually recode the sensitivity to zero.

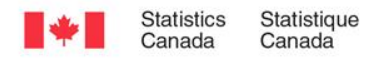

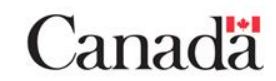

## **Modernizing G-Confid: waivers**

#### New way, **PQ or P% rule**:

1. If the largest contributor (or *target*) supplied a waiver. G-Confid changes its role to that of the *suspect*, and the second largest contributor becomes the *target.*

2. G-Confid calculates 
$$
S = \left(\frac{p}{q}\right) x_2 - \sum_{r \ge 3} x_r
$$

(second-largest contributor)

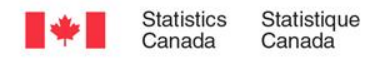

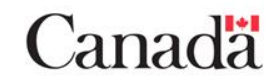

## **Modernizing G-Confid: waivers**

New way, **NK rule**: convert to the PQ rule.

- G-Confid calculates:
- 1. the sensitivity ignoring waivers

$$
S_0 = \left(\frac{100-k}{k}\right)(x_1 + \cdots) - \sum_{r > N} x_r
$$

2. the relative protection offered to the largest contributor

$$
\left(\frac{p}{q}\right) = \frac{1}{x_1} \left(S_0 + \sum_{r>N} x_r\right)
$$

 $r \notin t$ ,  $x_1$ 

 $q$  )  $\qquad \qquad$   $\qquad \qquad$   $\qquad$   $\qquad \qquad$   $\qquad \qquad$   $\$ 

3. the sensitivity to protect the largest contributor without a waiver (*target t*)  $\sum x_r$  $\int x_t - \sum_{r \notin t, x_1} x_r$  $\sqrt{2}$  $\frac{1}{a}x_{t} - \sum x_{t}$  $\left(q\;\right)^{-\iota}\quad\mathop{\mathscr{E}}_{r\notin t, x_1}$  $(p)$  $\equiv$  $x_t - \sum x_r$ *p* |  $\sqrt{ }$ *S*

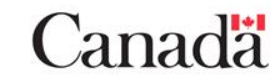

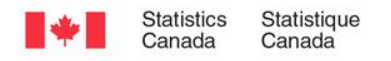

# **Modernizing G-Confid: negative values**

- Several solutions have been proposed; see for example the FCSM (2005), Giessing (2008), and Daalmans and de Waal (2010)
- Starting with version 1.07, G-Confid users can choose from three options:
	- Absolute values at the level of the internal cells
	- Absolute values for all cells, including marginal cells
	- Use of a proxy variable (see next slide)

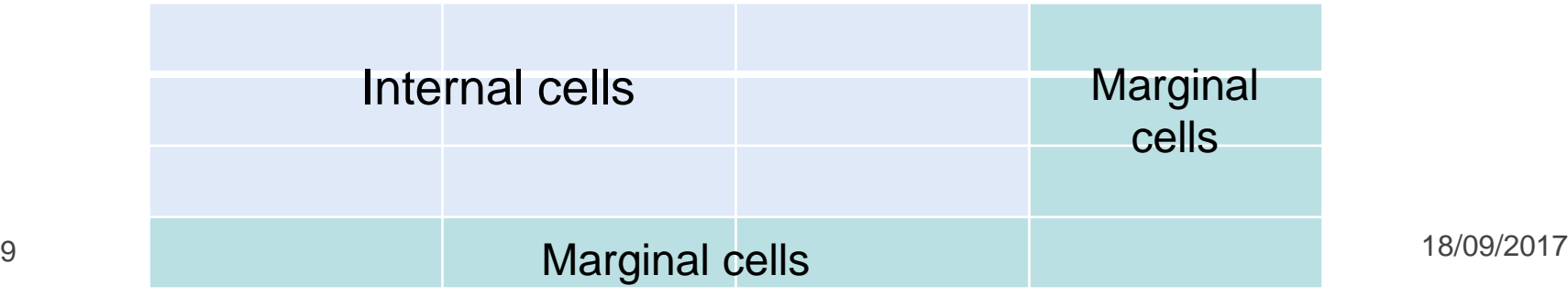

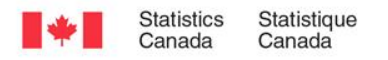

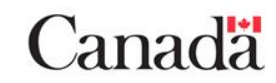

# **Modernizing G-Confid: negative values**

Tambay and Fillion (2013): assess the variable *Z<sup>i</sup>* for sensitivity where

- *X<sup>i</sup>* is a mixed-sign variable (e.g., profit)
- *Y<sup>i</sup>* is a non-negative size variable (e.g., gross revenue)
- $\delta$  is a parameter defined on  $0 \leq \delta \leq 1$

 $Z^{}_{i} = \mathrm{m}$  $\max\left\{ |X_r|, \delta Y_r \right\}$ 

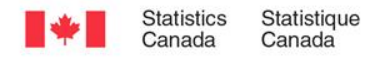

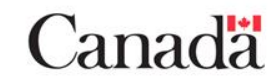

## **Modernizing G-Confid: negative values**

Examples of generating  $Z_i = ma$  $\max\left\{ \left| X_{r}\right| ,\delta Y_{r}\right\}$ 

Let  $\delta$  = 0.05 (chosen by the G-Confid user)

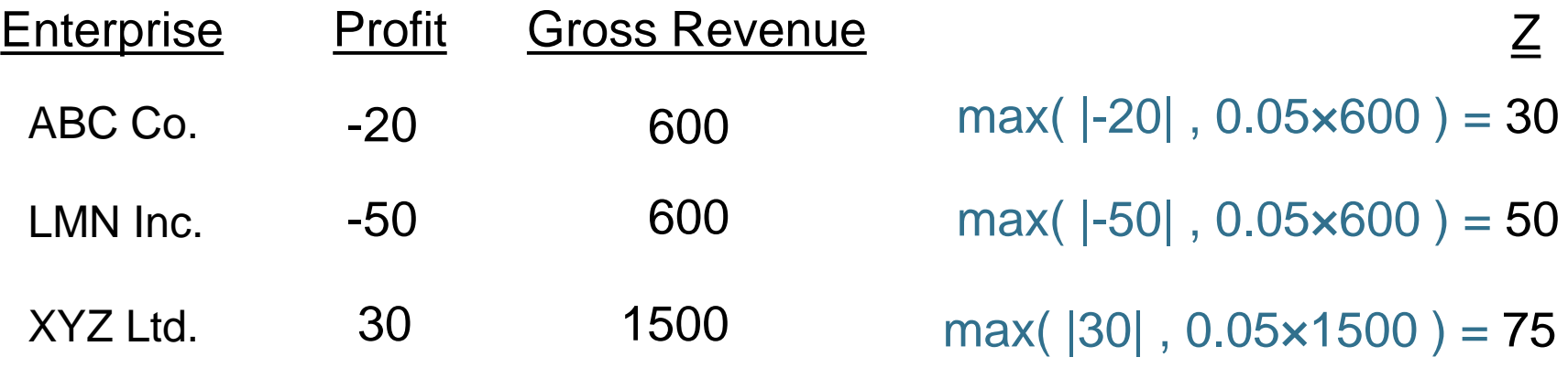

$$
S = \left(\frac{p}{q}\right)(75) - 30
$$

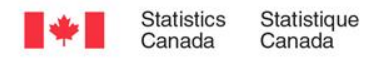

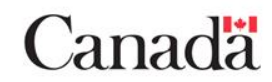

# **Modernizing G-Confid: weights**

- No obvious way to include weights when using the traditional linear sensitivity measure
- Old solution:

Assess the sensitivity among  
contributions with weight < 3  
S = 
$$
\left(\frac{p}{q}\right) x_{1|WEIGHT < 3}
$$
 -  $\sum_{r \ge 3|WEIGHT < 3} x_r$  -  $\sum_{WEIGHT \ge 3} x_r$   
 $x_{EIGHT \ge 3}$ 

• Scalar value  $x_i$  captures limited information

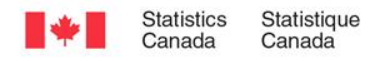

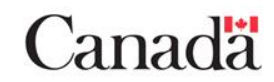

#### **PTN, a new framework**

Gray (2016) proposed the Precision Threshold and Noise (*PTN*) framework.

Each contributor is represented by a vector:

- **Precision Threshold (***PT***)**: the degree of protection that must be accorded to the contribution
- **Self-noise (***SN***):** the amount of protection provided by a suspect's own contribution
- **Noise (***N***):** the amount of protection offered by a contributor that is neither target nor suspect

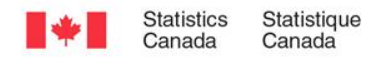

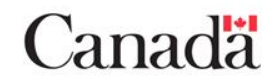

# **PTN, a new framework (cont.)**

**PQ rule without weights**

 $px_r$  $q x_r$ *PT(r) SN(r) N(r)*  $\mathbf{\Omega}$ 

**PQ rule with weights (assuming**  $w_r \ge 1$ **)** 

$$
\begin{array}{ccc}\nPT(r) & SN(r) & N(r) \\
px_r - f(x_r, w_r) & q(w_r - 1)x_r & qw_r x_r\n\end{array}
$$

where  $f$  increases as  $W_r \, \uparrow$ 

( We can rescale by 
$$
\frac{1}{q}
$$
)

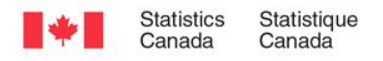

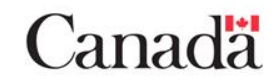

# **PTN, a new framework (cont.)**

Steps (using a PQ rule):

- 1. For the r<sup>th</sup> contributor to a cell, calculate *PT*(*r*), *SN*(*r*) and *N*(*r*).
- 2. For every combination\* of (*t,s*), calculate  $\sum N(r)$  $S(t, s) = PT(t) - SN(s) - \sum_{r \neq t, s} N(r)$ *n*

 $r \neq t$ , *s* 

\*Gray proposed a search-limiting algorithm

3. Identify the maximum value  $S_{CELL} = \max\{S(t, s)|t \neq s\}$ 

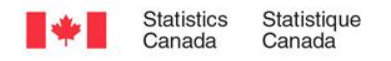

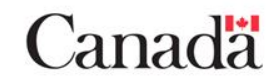

## **PTN, a new framework (cont.)**

*PTN* permits multiple aspects of survey sampling to be represented.

**PQ rule with weights, without or with waivers**

$$
PT(r)
$$
  
\n
$$
px_r - f(x_r, w_r)
$$
 no wavier  
\n0 if wavier  
\n
$$
q(w_r - 1)x_r
$$
 
$$
qw_r x_r
$$

where 
$$
f
$$
 increases as  $w_r \uparrow$ 

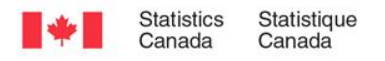

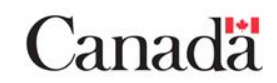

# **Future directions**

- Releasing v1.07 of G-Confid in October 2017
- Seeking innovative and user-centric approaches
	- to improve the assessment of sensitivity
		- to consider other aspects of survey sampling
	- to generate a more efficient suppression pattern
- Collaborating on methods and implementation
- Developing Random Tabular Adjustment
	- Stinner (Statistical Society of Canada, 2017)
	- Bayesian approach
	- Risk-utility assessment

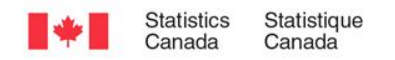

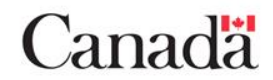

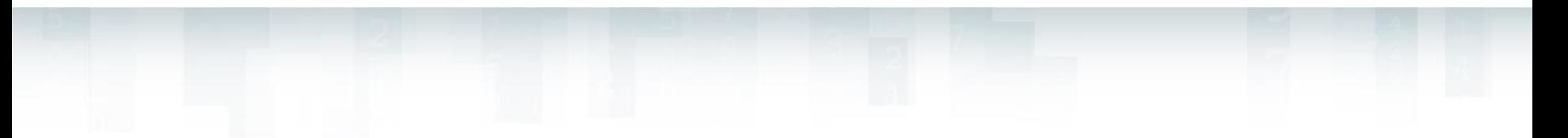

#### For further information please contact Pour plus d'information veuillez contacter

Peter.Wright2@Canada.ca

To order **G-Confid**, please contact

Pour commander **G-Confid** veuillez contacter

G-Confid@Statcan.gc.ca